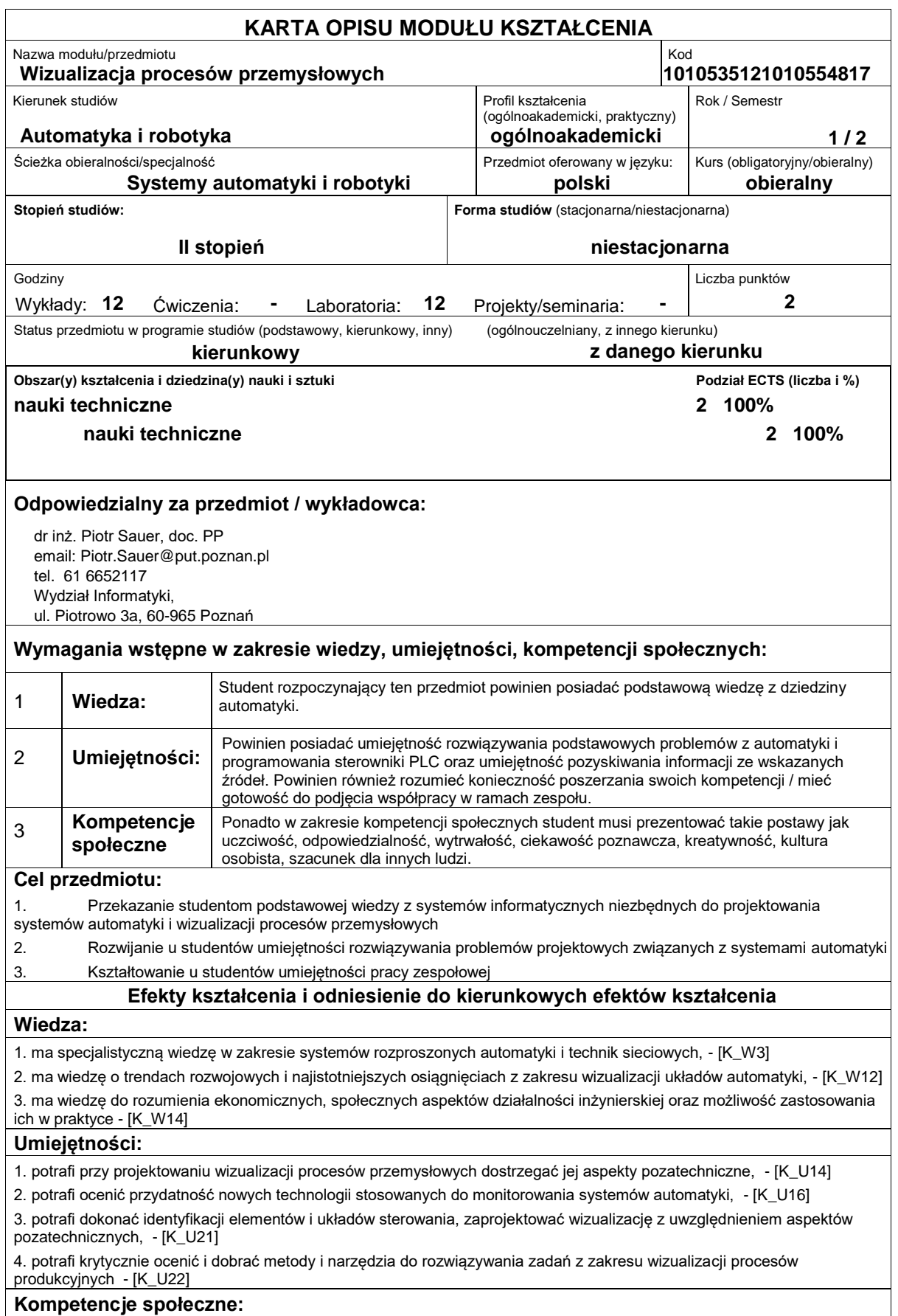

1. posiada świadomość odpowiedzialności za pracę własną oraz gotowość podporządkowania się zasadom pracy w zespole i ponoszenia odpowiedzialności za wspólnie realizowane zadania, - [K\_K3]

2. posiada świadomość konieczności profesjonalnego podejścia do zagadnień technicznych, - [K\_K4]

3. potrafi myśleć i działać w sposób kreatywny - [K\_K5]

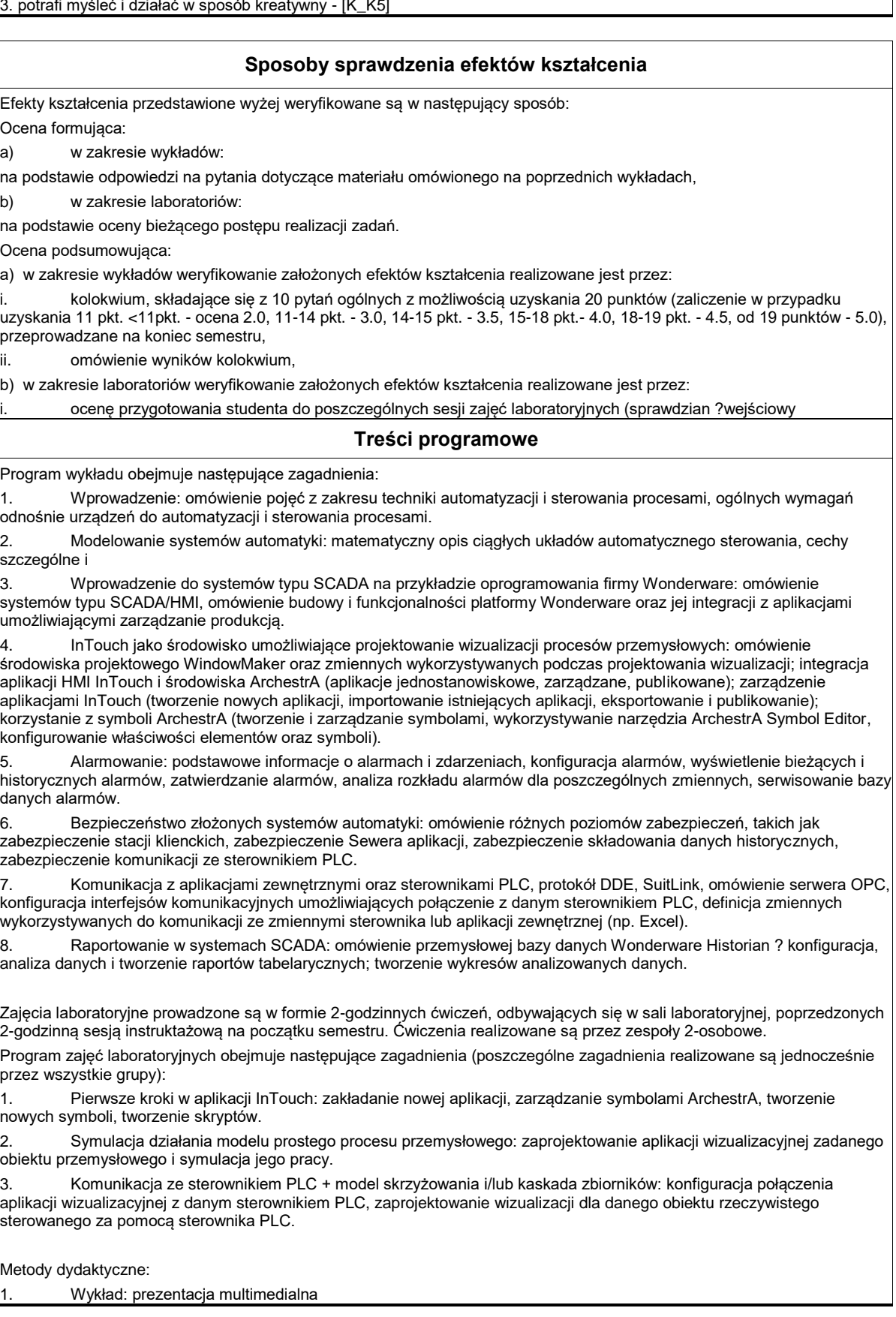

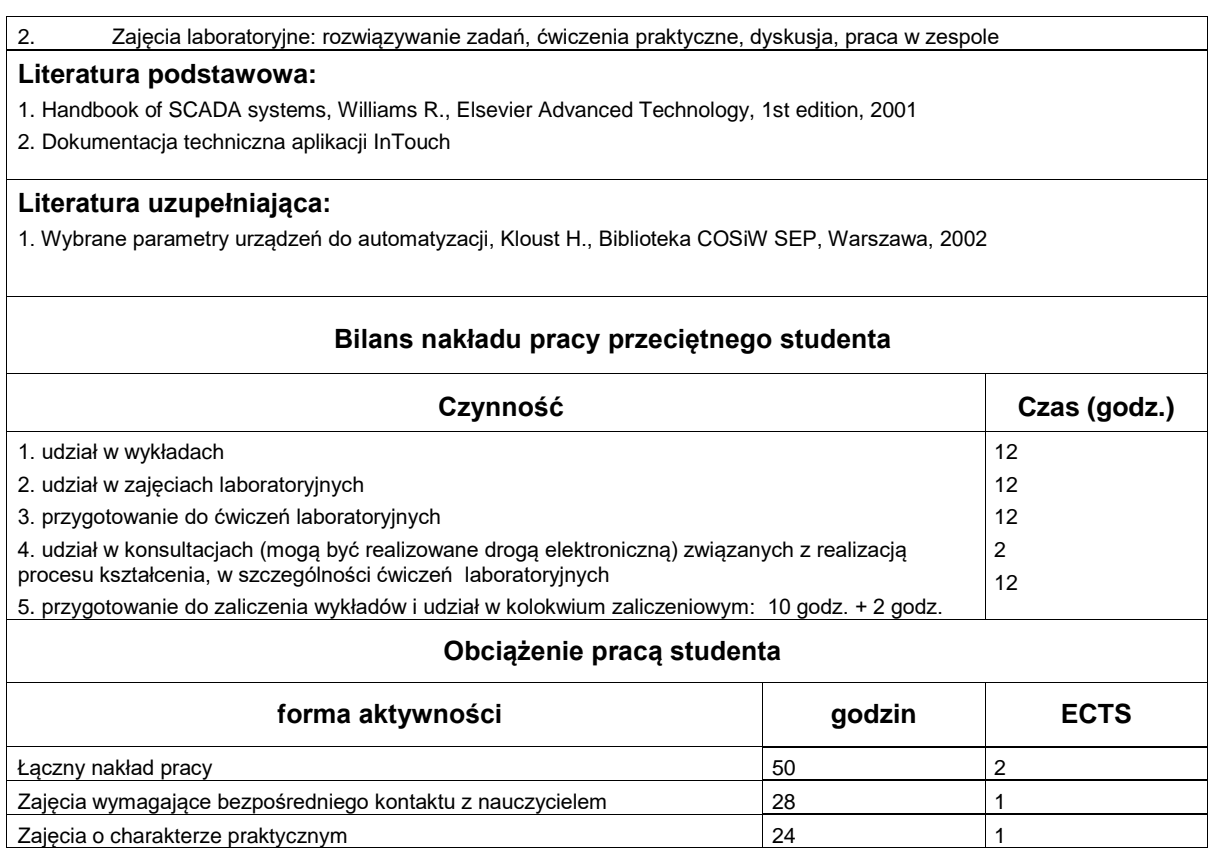

http://www.put.poznan.pl/